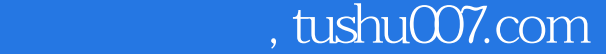

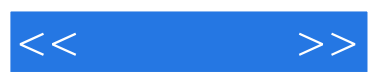

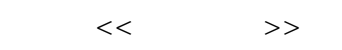

- 13 ISBN 9787115173577
- 10 ISBN 7115173575

出版时间:2008-3

页数:180

字数:294000

extended by PDF and the PDF

更多资源请访问:http://www.tushu007.com

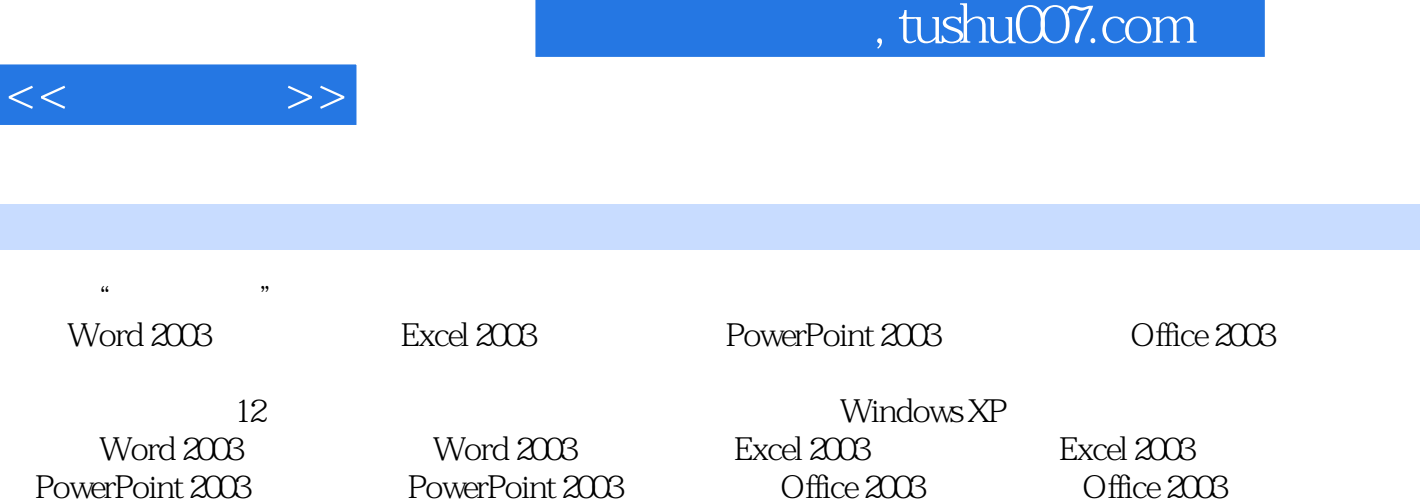

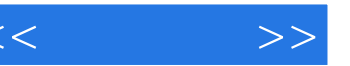

 $1 \t 1 \t 1.1 \t 1.1.1$  $1 \t 1.1.2 \t 2 \t 1.1.3 \t 4 \t 1.2$ 5 1.2.1 5 1.2.2 5 5 7 7第2章 Windows XP基础操作 内容导航 8 学习要点 8 2.1 启动与退出Windows XP 8 2.1.1 Windows XP 9 2.1.2 Windows XP 9 2.2 Windows XP 10 2.2.1 10 22.2 "  $\ldots$  11 2.2.3 12 2.3 Windows XP 2.3.1 " " 13 2.3.2 13 2.4 Windows XP 14 2.4.1 14 2.4.2 14 2.4.3 15 2.4.4 15 2.4.5 16 2.4.6 16 2.4.7 16 2.5  $\text{Windows XP} \qquad \qquad 17 \qquad 25.1 \qquad \qquad \text{Windows XP} \qquad \qquad 17 \qquad 25.2 \qquad \qquad \text{Windows XP}$ 18 2.5.3 19 2.5.4 Windows XP 20 2.5.5 21 2.6 Windows XP 22 2.6.1 22 2.6.2  $22$  2.6.3  $23$   $24$   $24$  3  $25$   $25$   $31$   $25$   $31.1$   $25$   $31.2$ 26 31.3 29 32 30 32.1 30 3.2.2  $30 \t33$   $31 \t331$   $31 \t332$   $31 \t31$  $333$  32 34  $34$   $341$   $34$   $342$ 34 343 36 344 36 345 37 3.5 40 3.5.1 40 3.5.2 ABC 41 353 42 43 43 43 43 43 Word 2003 45 45 4.1 Word 2003 45 4.1.1 Word 2003 46 4.1.2 Word 2003 46 4.2 Word 2003 46 4.2.1 Word 2003 46 42.2 Word 2003 47 4.3 Word 2003 48 4.3.1 48 4.3.2 48 4.3.3 49 4.3.4 49 4.3.5  $50 \quad 436 \quad 50 \quad 437 \quad 51 \quad 438 \quad 52 \quad 439$  $52$  4.3.10  $53$  4.4 Word 2003  $53$  4.4.1  $\ldots$ 53 442 " 54 45 Word 2003 54 451  $54$   $4.52$   $*$   $*$   $55$   $4.6$  Word 2003 55 46.1 56 46.2 56 4.7 Word 2003  $57 \t 47.1 \t 57 \t 47.2$ 58 4.8 Word 2003 58 4.8.1 58 4.8.2 59 4.9 Word 2003 59 4.10 Word 2003 60 60 60  $61 \quad 5 \quad \text{Word } 2003$   $63 \quad 63 \quad 51$   $63$  $51.1$  63  $51.2$  64  $51.3$  65  $51.4$ 65 5.2 Word 2003 66 5.2.1 66 5.2.2 67 67 5.2.3 67 5.2.4 67 5.3 Word 2003 68 5.3.1  $68$  5.3.2  $68$  5.3.3  $68$  5.3.4  $70$  $5.35$  70  $5.36$  71  $5.37$  72 5.4 73 5.4.1 73 5.4.2 73 74 74 74 6 Excel 2003 76 76 6.1 Excel 2003 76 6.1.1 启动Excel 2003 76 6.1.2 退出Excel 2003 77 6.2 Excel 2003的工作界面 77 6.3 Excel 2003 78 6.3.1 78 6.3.2 78 6.3.3 79 6.4 Excel 2003 79 6.4.1 79 6.4.2 79 79 6.4.3 80 6.4.4 80 6.5 Excel 2003 81 6.5.1 82 6.5.2 82 6.5.3 82 6.5.4

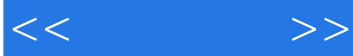

 83 6.5.5 重命名工作表 83 本章小结 84 巩固练习 84第7章 Excel 2003高级应用 内容导 85 85 7.1 Excel 2003 85 7.1.1 86 7.1.2 86 7.1.3 87 7.1.4 87 7.1.5 88 7.2 Excel 2003 89 7.2.1 89 7.2.2 89 7.2.3 90 7.3 Excel 2003 90 7.3.1 用Excel自带的表格样式 90 7.3.2 撤销应用格式 91 7.4 使用Excel 2003公式和函数 91 7.4.1 91 7.4.2 92 7.4.3 92 7.4.4 92 7.4.5 93 7.5 Excel 2003 93 7.5.1 93 7.5.2 利用关键字排序 94 7.5.3 利用按行排序 94 7.6 使用图表分析数据 95 7.6.1 95 7.6.2 96 7.7 Excel 2003 97 7.7.1 or 17.7.2 197 98 98 98 B PowerPoint 2003 100 100 8.1 PowerPoint 2003 100 8.1.1 PowerPoint 2003 101 81.2 PowerPoint 2003 101 8.2 PowerPoint 2003 101 8.3 PowerPoint 2003 102 8.3.1 102 8.3.2 102 8.3.3  $102 \quad 84$   $103 \quad 841$   $103 \quad 842$ 104 8.4.3 104 8.4.4 105 8.4.5 106 8.5 107 8.5.1 107 8.5.2 107 8.5.3 108 8.5.4 108 108 109 109 109 109 109 109 109 109 109 109 109 109 109 109 109 109 109 109 109 109 109 109 109 109 109 109 PowerPoint 2003 110 110 110 9.1 110 9.2 111 9.3 112 9.31 112 9.3.2 112 9.4 113 9.41 113 9.4.2 113 9.4.2 9.4.3 114 9.44 114 9.5 114 9.5 114 9.5 114 114 114 114  $9.51$ 114 9.5.2 115 115 115 116 10 Office 2003 117 117 10.1 Word 2003 117 10.1.1 118 10.1.2 118 10.1.3 119 10.1.4 119 10.1.5 120 10.2 Word 2003 120 120 10.2.1 121 10.2.2 121 10.2.3 121 10.2.4 122 10.2.5 122 10.2.6 123 10.3 Excel 2003 125 10.3.1 Excel 125 10.3.2 125 10.3.3 126 126 10.3.4 126 126 127 10.3.6 129 10.3.7 129 10.3.8 130 10.4 Excel 2003 130 10.4.1 130 10.4.2 131 10.4.3 131 10.4.4 132 10.4.5 132 10.4.6 133 10.5 133 10.5 PowerPoint 2003 133 10.5.1 134 10.5.2 134 134 10.5.3 10.5.4 135 10.5.4 136 136 138 139 11 Office 2003 141 141 11.1 Office 2003 141 11.1.1 141 11.1.2 142 11.2 Word 2003 Excel 2003 143 11.2.1 Word 2003 Excel 2003 143 11.2.2 Excel 2003 Word 2003 144 11.2.3 Word与Excel的邮件合并功能 146 11.3 将Excel图表导入到PowerPoint中 149 11.4 Word 2003 PowerPoint 2003 149 11.4.1 Word 2003 150 11.4.2 PowerPoint 2003 Word 2003 150 11.4.3 PowerPoint Word 150  $151$   $151$   $12$   $153$   $153$   $12.1$  $--ACD$ See 153 12.1.1 153 12.1.2 154 12.2 ——  $2007$  155 12.2.1 156 12.2.2 156 12.2.3  $157$  12.2.4  $158$  12.3  $--$  158 12.3.1 159 12.3.2 159 12.4 The Second League Assembly 159 12.4 to the USA Control of the USA of the USA Control of the N 161 1242 162 1243 163 1244 164 1245 164 12.46 165 12.5 --HyperSnap-DX 166 12.5.1

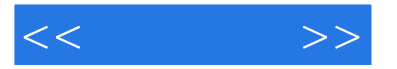

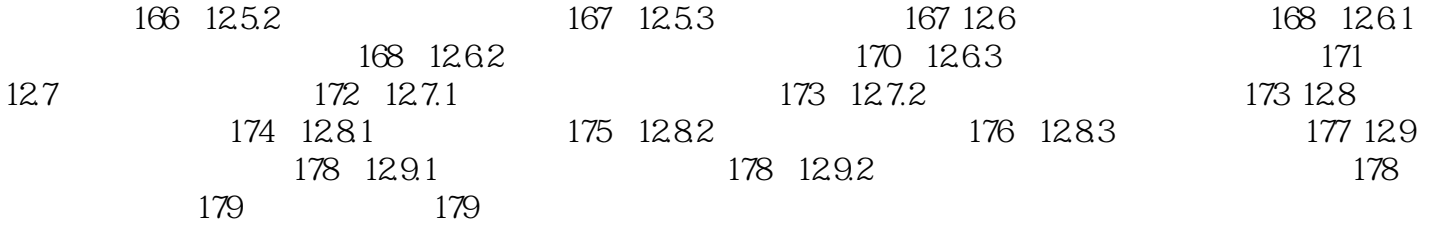

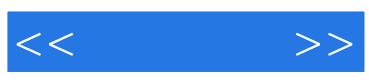

本站所提供下载的PDF图书仅提供预览和简介,请支持正版图书。

更多资源请访问:http://www.tushu007.com